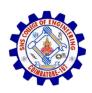

#### SNS COLLEGE OF ENGINEERING

Kurumbapalayam (Po), Coimbatore – 641 107

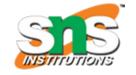

#### **An Autonomous Institution**

Accredited by NBA – AICTE and Accredited by NAAC – UGC with 'A' Grade Approved by AICTE, New Delhi & Affiliated to Anna University, Chennai

DEPARTMENT OF CSE (IoT & CYBER SECURITY INCLUDING BLOCKCHAIN TECHNOLOGY)

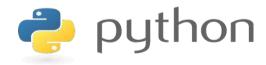

#### 19IT103 – COMPUTATIONAL THINKING AND PYTHON PROGRAMMING

❖ A readable, dynamic, pleasant, flexible, fast and powerful language

#### Recap

- Function composition is a way of combining functions
- Function composition is achieved through lambda functions
- Lambda functions are called anonymous because they are not declared in the standard manner by using the def keyword
- Recursion is the process calling a function by itself

# Agenda

- Strings
- String Immutability

- A string is a sequence of characters
- A string literal uses quotes 'Hello' or "Hello"
- For strings, + means "concatenate"
- When a string contains numbers, it is still a string
- We can convert numbers in a string into a number using int()

#### Example:

```
>>> str1 = "Hello"
>>> str2 = 'there'
>>> bob = str1 + str2
>>> print bob
Hellothere
>>> str3 = '123'
>>> str3 = str3 + 1
Traceback (most recent call last):
File "<stdin>", line 1, in
<module>TypeError: cannot
concatenate 'str' and 'int' objects
>>> x = int(str3) + 1
>>> print x
124
>>>
```

#### Reading and Converting

- We prefer to read data in using strings and then parse and convert the data as we need
- This gives us more control over error situations and/or bad user input
- Raw input numbers must be converted from strings

#### Example:

```
>>> name = raw_input('Enter:')
Enter: Chuck
>>> print name
Chuck
>>> apple = raw_input('Enter:')
Enter:100
>>> x = apple - 10
Traceback (most recent call last):
File "<stdin>", line 1, in
<module>TypeError: unsupported
operand type(s) for -: 'str' and 'int'
>>> x = int(apple) - 10
>>> print x
90
```

#### **Looking Inside Strings:**

- We can get at any single character in a string using an index specified in square brackets
- The index value must be an integer and starts at zero
- The index value can be an expression that is computed

```
>>> fruit = 'banana'
>>> letter = fruit[1]
>>> print letter
а
>>> n = 3
>>> w = fruit[n - 1]
>>> print w
```

#### A Character Too Far

- You will get a python error if you attempt to index beyond the end of a string.
- So be careful when constructing index values and slices

```
>>> zot = 'abc'
>>> print zot[5]
Traceback (most recent call last):
File "<stdin>", line 1, in
<module>IndexError: string index
out of range
>>>
```

#### **Strings Have Length**

 There is a built-in function len that gives us the length of a string

```
b a n a n a
0 1 2 3 4 5

>>> fruit = 'banana'
>>> print len(fruit)
6
```

#### Len Function

```
>>> fruit = 'banana'
>>> x = len(fruit)
>>> print x
6
```

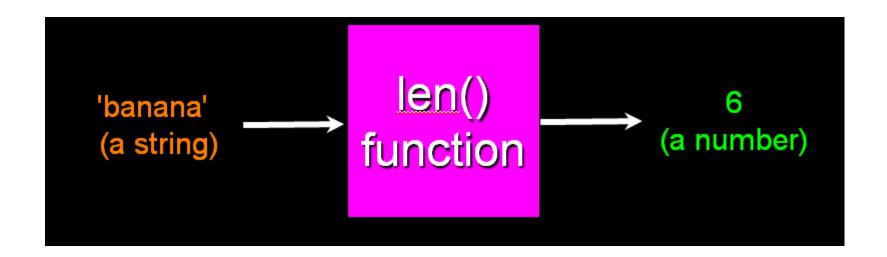

#### **Looping Through Strings:**

 Using a while statement and an iteration variable, and the len function, we can construct a loop to look at each of the letters in a string individually

```
fruit = 'banana'
                                0 b
index = 0
                                1 a
while index < <u>len</u>(fruit) :
                                2 n
  letter = fruit[index]
                                3 a
   print index, letter
                                4 n
  index = index + 1
                                5 a
```

#### **Looping Through Strings:**

- A definite loop using a for statement is much more elegant
- The iteration variable is completely taken care of by the for loop

```
fruit = 'banana'
                                 n
for letter in fruit:
                                 а
  print letter
                                 n
```

#### **Looping Through Strings:**

- A definite loop using a for statement is much more elegant
- The iteration variable is completely taken care of by the for loop

```
fruit = 'banana'
for letter in fruit:
  print letter
index = 0
while index < len(fruit):
  letter = fruit[index]
  print letter
  index = index + 1
```

#### **Looping Through Strings:**

 This is a simple loop that loops through each letter in a string and counts the number of times the loop encounters the 'a' character

```
word = 'banana'
count = 0
for letter in word :
   if letter == 'a' :
      count = count + 1
print count
```

#### Looking deeper into in

- The iteration variable "iterates" though the sequence (ordered set)
- The block (body) of code is executed once for each value in the sequence
- The iteration variable moves through all of the values in the sequence

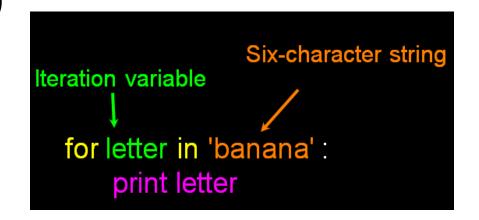

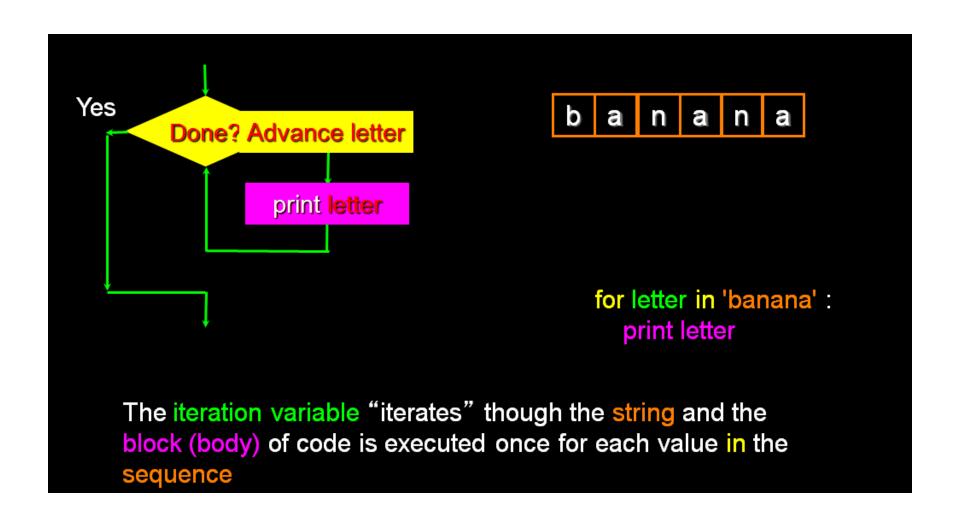

## String Immutability

- In python, the string data types are immutable. i.e., a string value cannot be updated.
- We can verify this by trying to update a part of the string which will led us to an error.

```
# Can not reassign
  demo str= "See"
  print (type (demo_str))
  demo str[2] = "a"
<class 'str'>
Traceback (most recent call last):
 File "C:/Python34/demotk.py", line 4, in <module>
   demo str[2] = "a"
TypeError: 'str' object does not support item assignment
\rangle\rangle\rangle
```

## Summary

- Strings Read/Convert
- Indexing strings using []
- Looping through strings with for and while
- Concatenating strings with +
- Strings are immutable

# THANKYOU